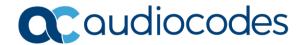

# AudioCodes Quick Reference Guide

# **Security Cipher Settings**

#### **Background**

Security team often point to weak security ciphers as a critical issue when performing audits of network devices. This quick reference guide is aimed at helping you understand what issue is being raised and where to look for a solution.

#### What are Ciphers?

Ciphers are the algorithms by which data is encoded and decoded from a secure format.

#### **How does AudioCodes Use Ciphers?**

AudioCodes uses ciphers for the encryption and decryption of media, control, and management functionalities. This allows communications to be secured end to end.

#### Are some ciphers better than others?

Yes. As device processing power and memory increases over time, more complex ciphers are being developed in order to provide better security. The same processing advances that allow for better ciphers also reduce the effectiveness of older ciphers

### How do I configure Ciphers on the device?

The TLS Contexts Table is located under Setup→IP Network→Security→TLS Contexts

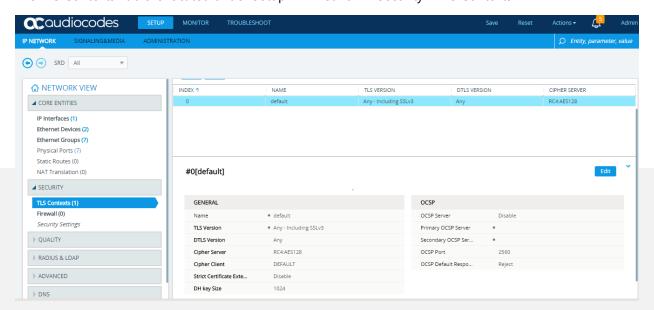

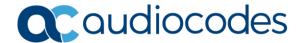

Under the Settings for the TLS contexts there is a Cipher Server and Cipher Client String location.

**Cipher Server:** This is the string used when the device is acting as the recipient of a connection request for TLS. A web browser requesting access to the AudioCodes device web GUI will send a Client Hello that contains a list of ciphers that must be in the Cipher Server suite to enable communication with the device web page.

Cipher Server RC4:AES128

**Cipher Client:** This is what the device will use when making an outgoing TLS/SSL request such as for secure SIP TLS connections to another device at a session initiation.

Cipher Client DEFAULT

#### What resources do I use to configure these strings?

http://www.openssl.org is a site that provides a toolkit for rolling out the ciphers and a list of acceptable ciphers.

AudioCodes provides a document on Security Settings for our devices <u>LTRT-30209-Recommended</u> <u>Security Guidelines Version 72.pdf</u>. Your security team and IT team can also provide guidance on acceptable ciphers within the company. AudioCodes support will be happy to guide you with any questions on how to configure these ciphers for use.

**Current Strong Cipher Settings:** The current cipher settings that will pass stringent network security requirements are below.

TLS Version: 1.2

Client/Server Ciphers: HIGH:!SHA:!AES128:!aNULL

DH Key Size: 2048

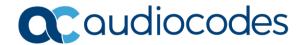

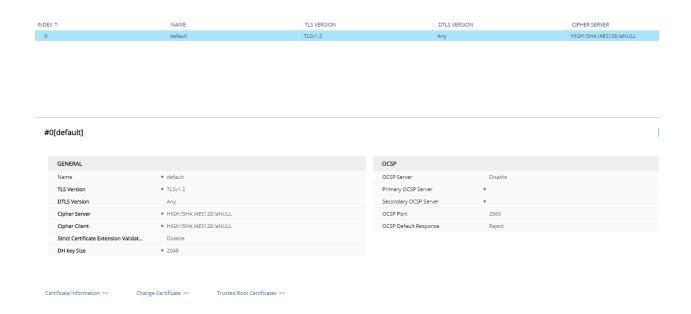

#### Do I have to use these features?

Your device will be more secure with the use of features that encrypt and decrypt communication. Security is optional as some deployments have other means of securing the communication outside of the device.

## For any further questions regarding this topic or other technical topics:

- Contact your AudioCodes Sales Engineer
- Visit our AudioCodes Services and support page at <a href="https://www.audiocodes.com/services-support">https://www.audiocodes.com/services-support</a>
- Access our technical documentation library at <a href="https://www.audiocodes.com/library/technical-documents">https://www.audiocodes.com/library/technical-documents</a>
- Access to AudioCodes Management Utilities is available at <a href="https://services.audiocodes.com/app/answers/detail/a id/20">https://services.audiocodes.com/app/answers/detail/a id/20</a>
- Contact Technical Support to submit a support ticket at <a href="https://services.audiocodes.com">https://services.audiocodes.com</a>